# Jak znaleźć igłę w stogu siana

Rola obliczeń komputerowych w eksperymentach fizyki wysokich energii

Piotr Golonka CERN IT/CO-BE

#### Plan

- □ Co jest igłą a co stogiem siana
	- ... między teorią a doświadczeniem
- Seria złożonych problemów
	- Zbieranie danych
	- Opracowywanie danych
	- Analiza danych
- □ Technologie
	- Klastry, GRID

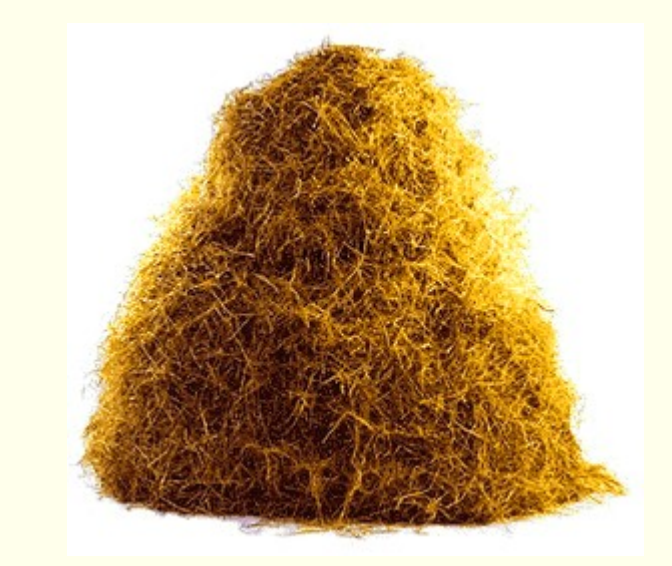

# Co jest stogiem siana? - LHC

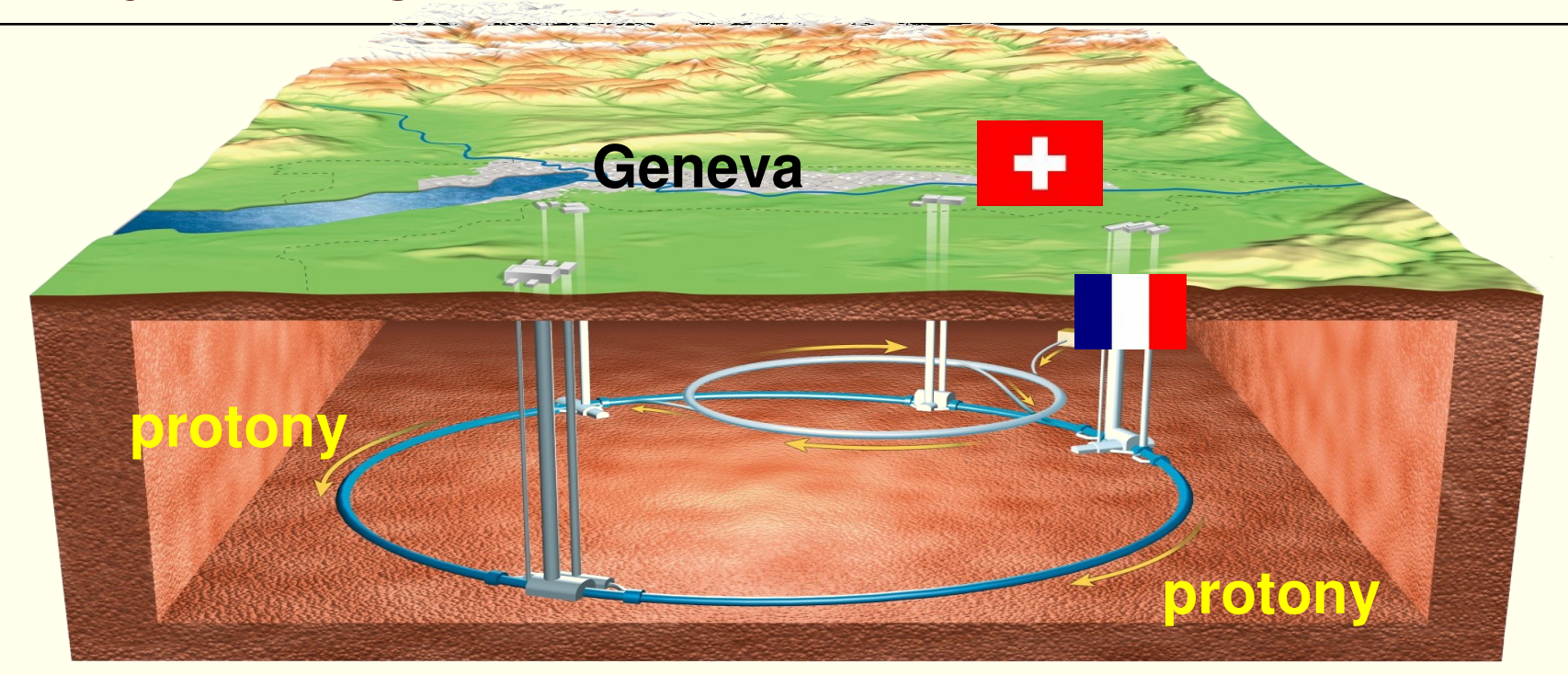

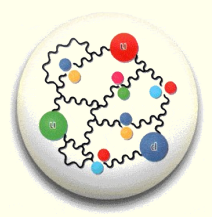

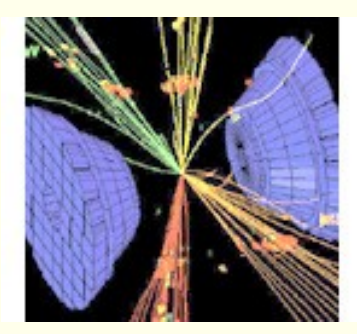

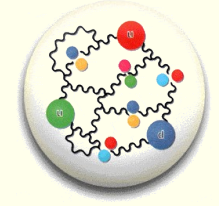

**14 TeV = 14∙1012 eV**

# Co jest stogiem siana? ... i detektory

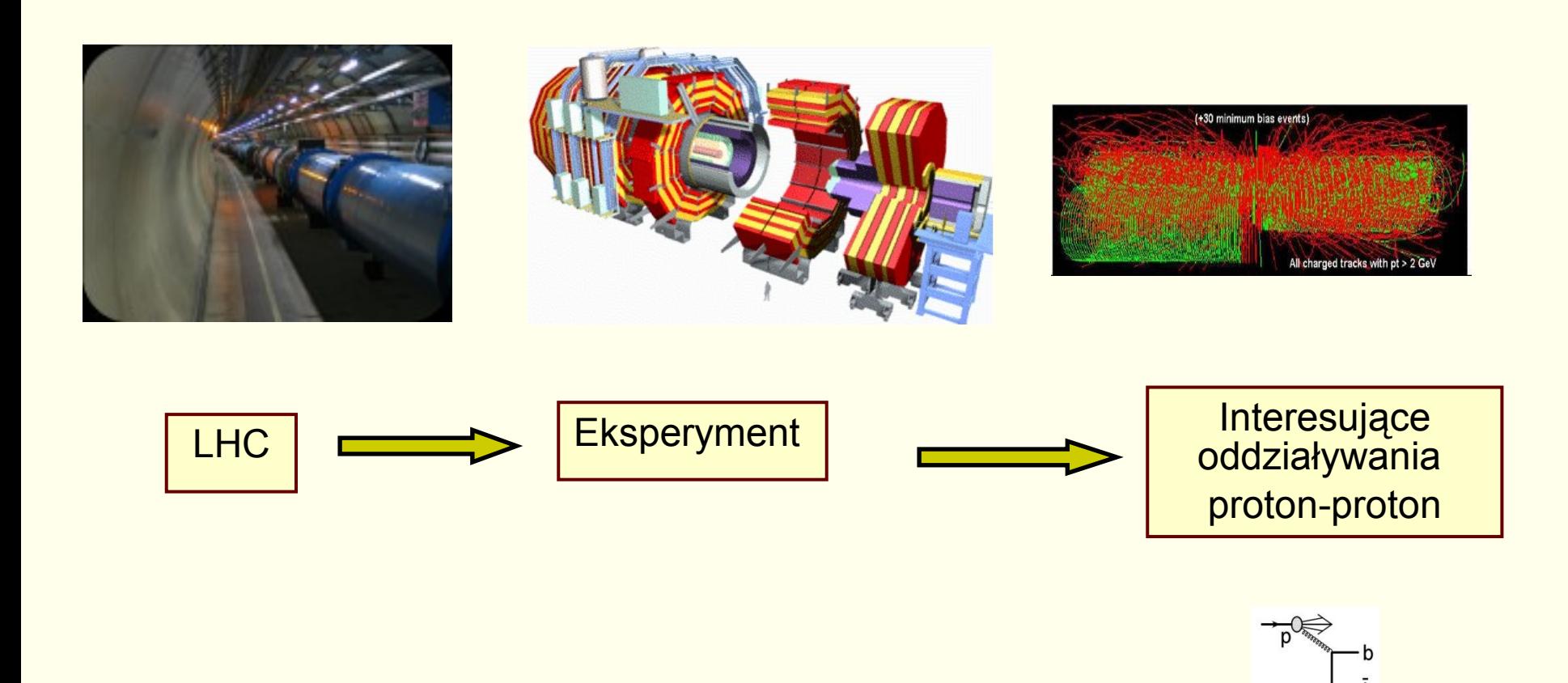

# Co jest igłą ?

- Większość zderzeń to zwykłe, dobrze znane oddziaływania.
- Te interesujące które niosą informacje o nieznanych zjawiskach są bardzo rzadkie.
	- Typowo 1 przypadek na 100 mln!
- □ Jak "zauważyć" taki przypadek w aparaturze i zapisać go na taśmę gdy mamy tak duży strumień danych  $\equiv$  tak mało czasu na analizę "on-line"?

# Czego szukamy w eksperymentach?

#### Przykład: eksperyment LHCb

#### Łamanie symetrii CP

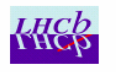

#### **Parzystość CP**

- · jednoczesne wykonanie operacji sprzężenia ładunkowego C i inwersji przestrzennej P, tzn. operacji q  $\rightarrow -q$  oraz  $\overrightarrow{r} \rightarrow -\overrightarrow{r}$ . CP przeprowadza cząstkę w jej antycząstkę o przeciwnym pędzie i skrętności
- niezachowanie parzystości P (1956) oraz parzystości C (1957) w oddziaływaniach słabych
- Lamanie parzystości kombinowanej CP
	- łamanie symetrii CP w rozpadach długożyciowych mezonów  $K^0$  (1964)
- $\blacksquare$  Asymetria materia-antymateria
	- wszystkie obserwacje wskazują, że obecny wszechświat składa sie głównie z materii
	- · hipoteza Sacharowa (1967)
		- jednym z 3 warunków powstania asymetrii materia-antymateria jest *łamanie* CP

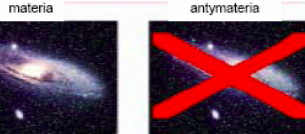

Badanie łamania CP od 40 lat (zjawiska subtelne) LHCb: duże próbki danych, rozszerzenie obszaru badań

#### **Pozostałe eksperymenty na LHC mają swoje zestawy "igieł"**

- Cząstka Higgsa (ATLAS, CMS)
- Supersymetria (ATLAS, CMS)
- Plazma kwarkowo-gluonowa (ALICE)
- **...**

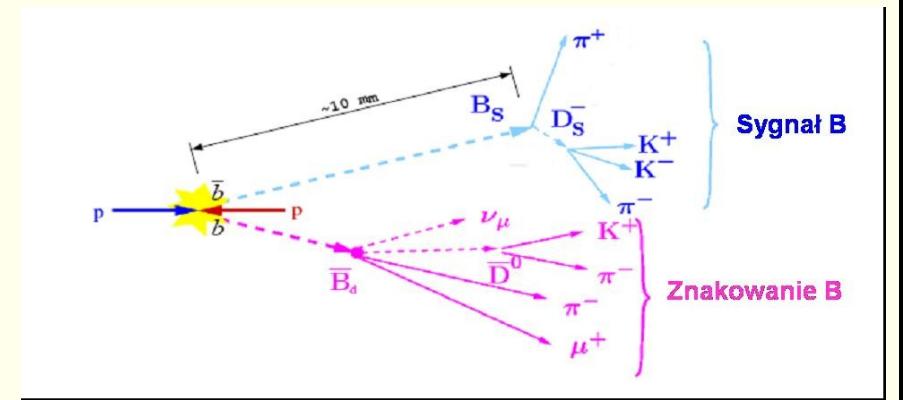

#### **Łamanie CP w układzie mezonów pięknych (B)**

Zjawiska rzadkie ~  $10^{-4}$  –  $10^{-8}$ 

2008-06-13 P. Golonka 6

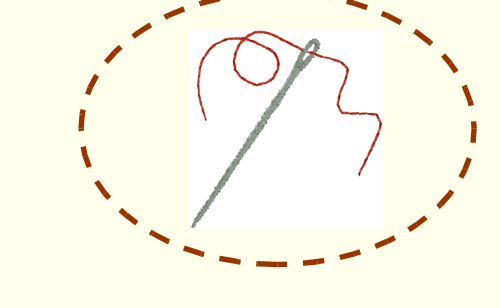

# Przykład: rekonstrukcja śladów cząstek

Symulacja komputerowa danych z 1 przypadku w detektorze wewnętrznym eksperymentu ATLAS

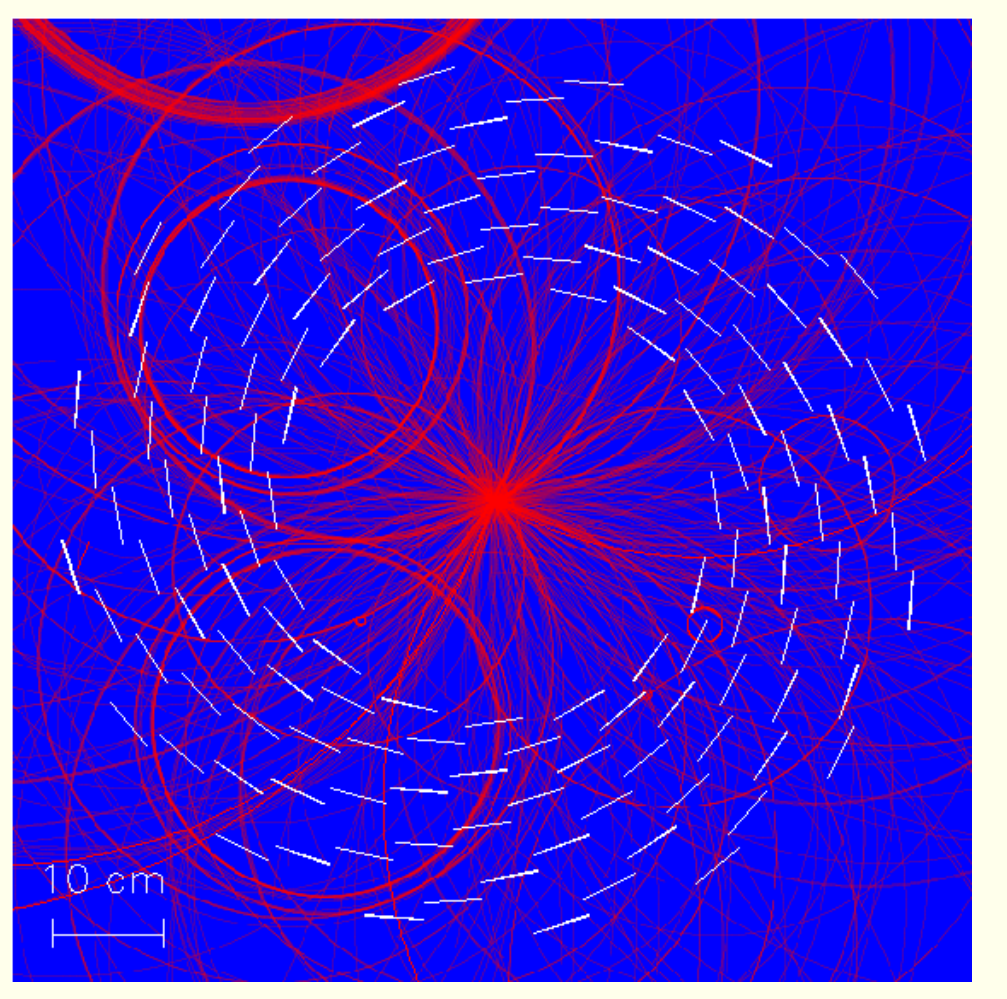

*Zagadka:* znajdź 4 proste ślady

### Przykład: rekonstrukcja śladów cząstek

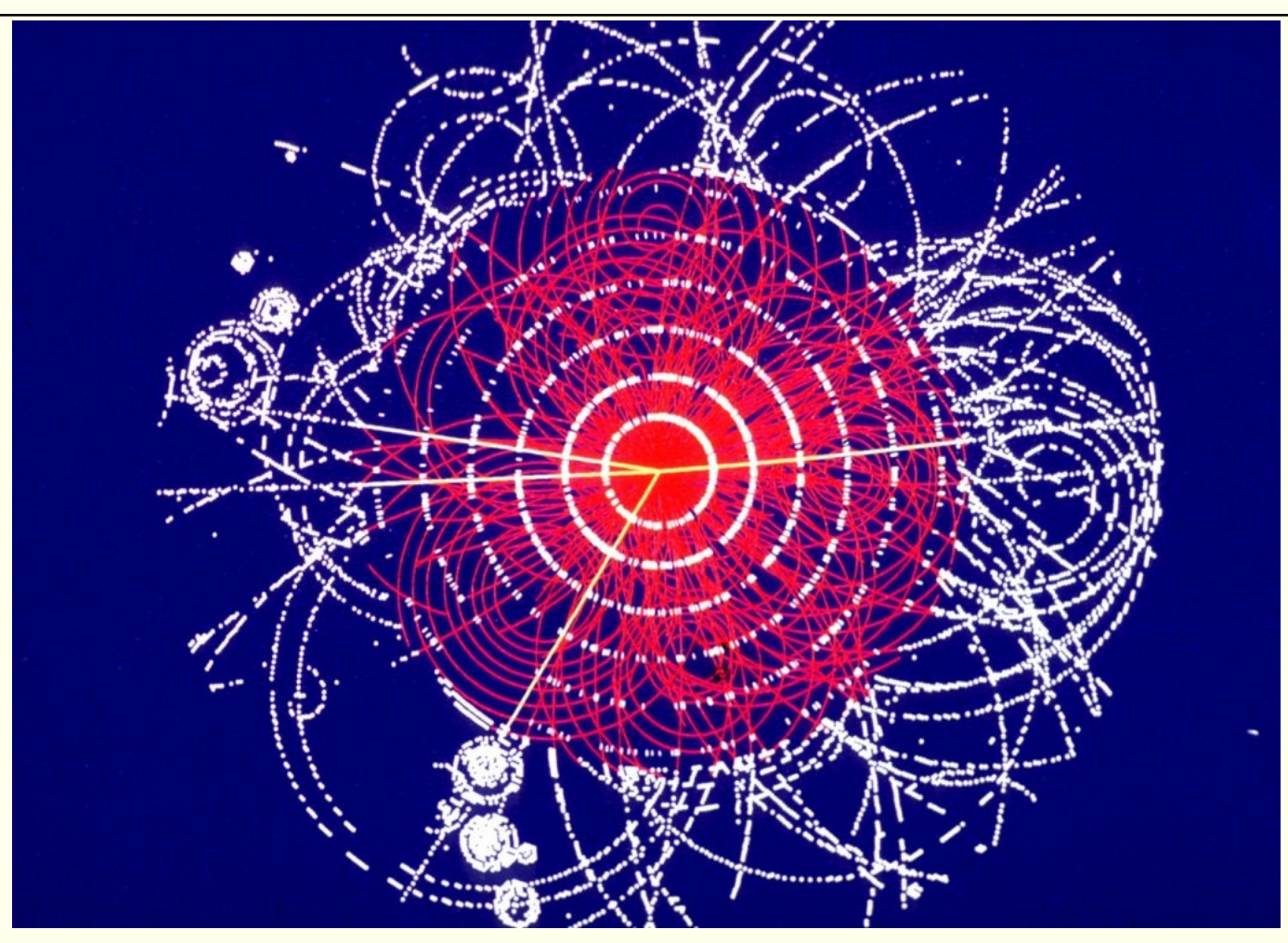

*Rozwiązanie:* Rozpad cząstki Higgsa na 4 miony: H → 4μ

#### Analiza danych: co zobaczy Fizyk:

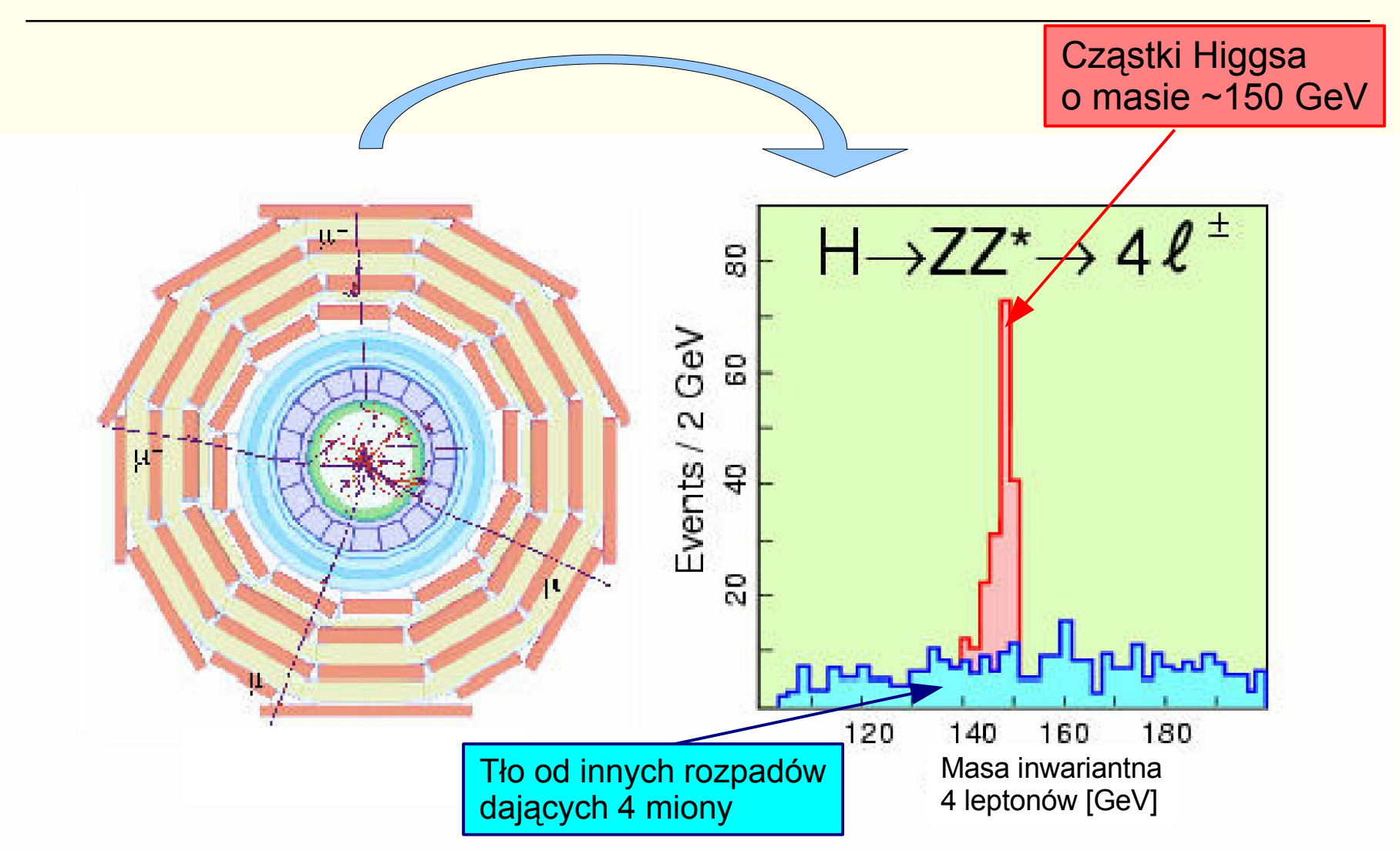

#### Teoria, doświadczenie i ... komputery

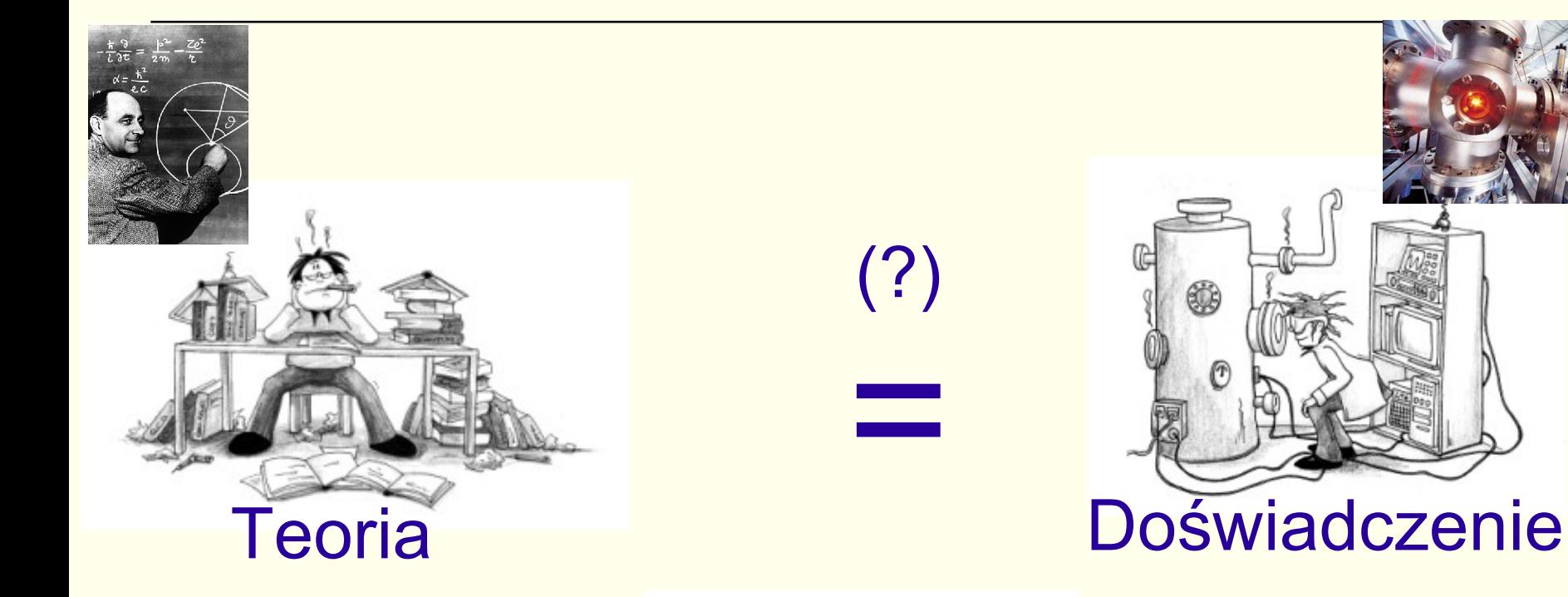

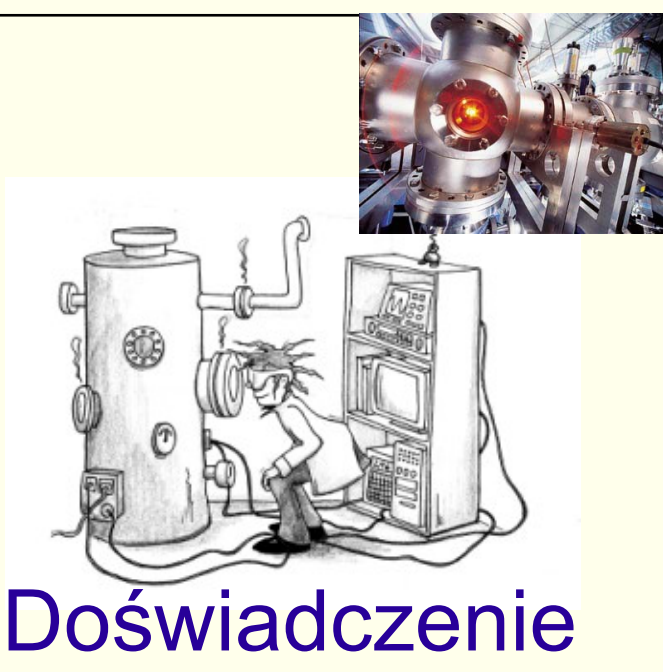

# **Metody** komputerowe

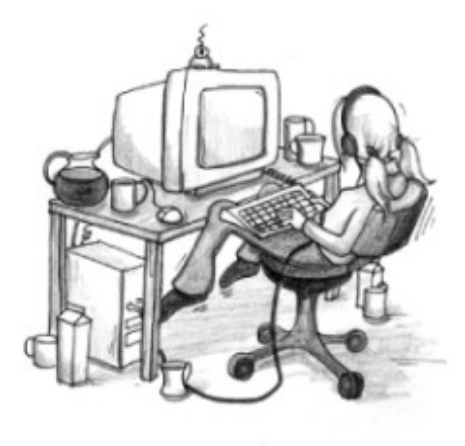

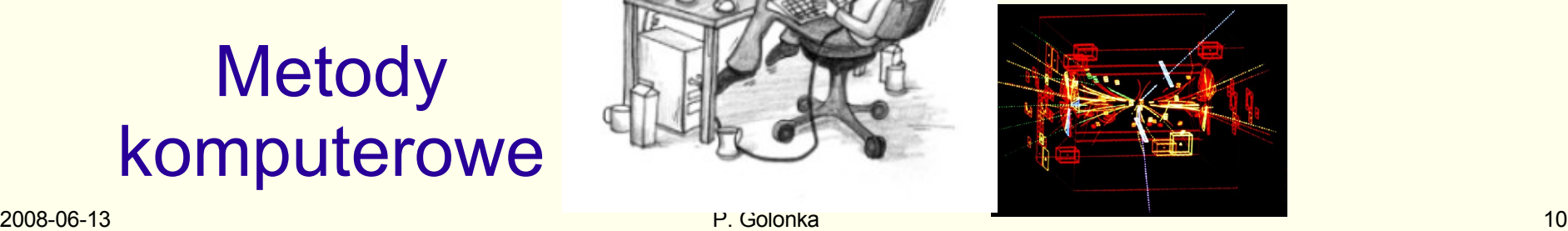

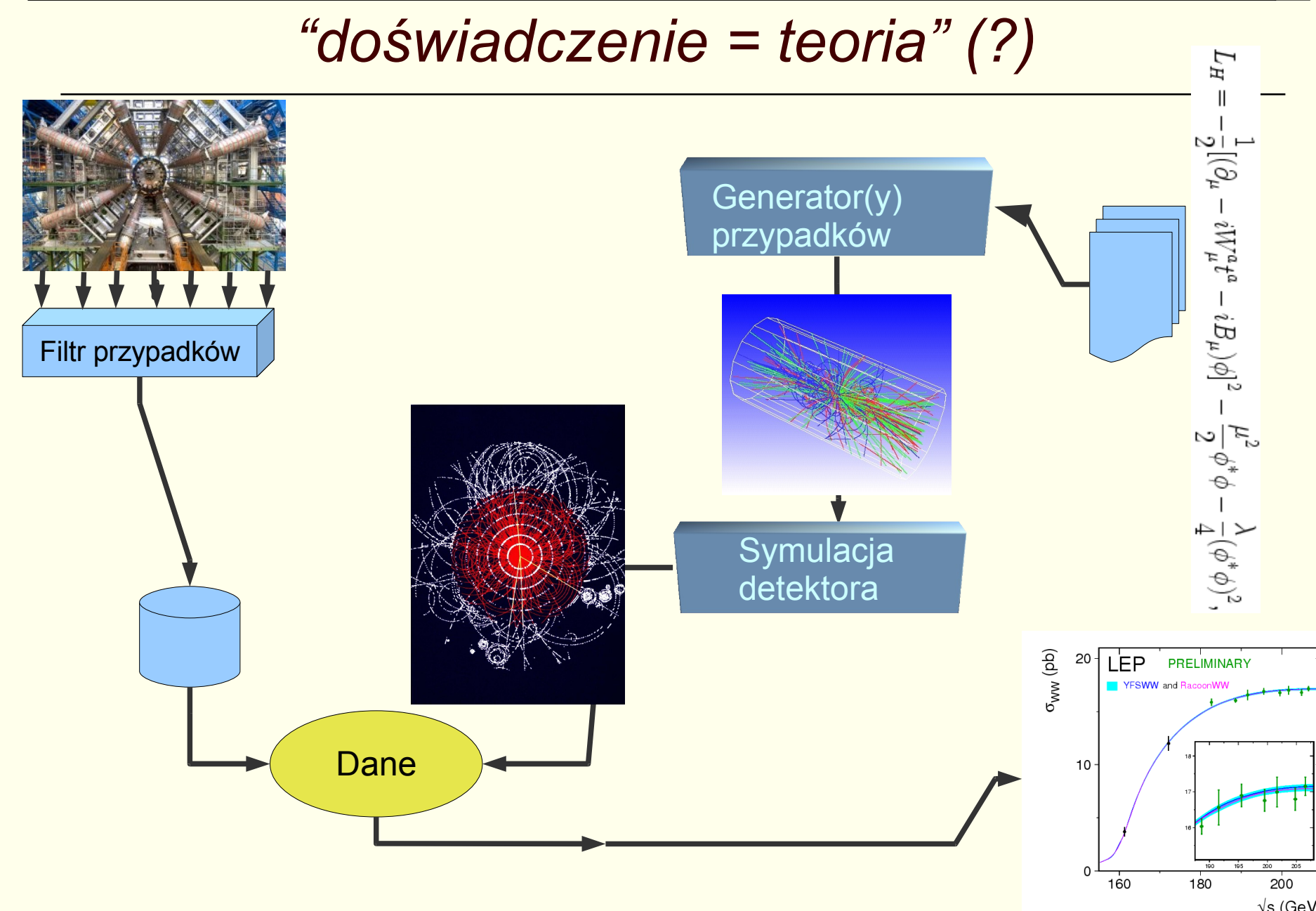

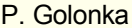

## Modelowanie aparatury

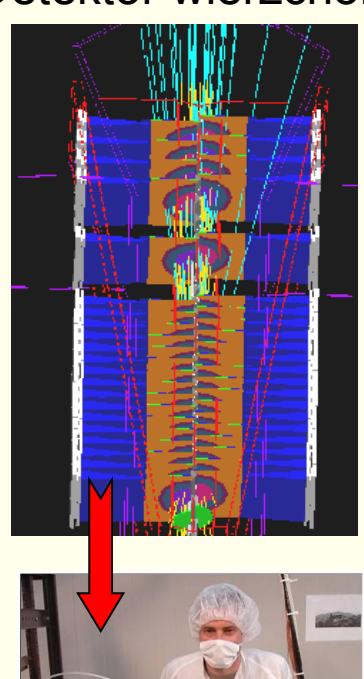

# Detektor wierzchołka Detektor RICH

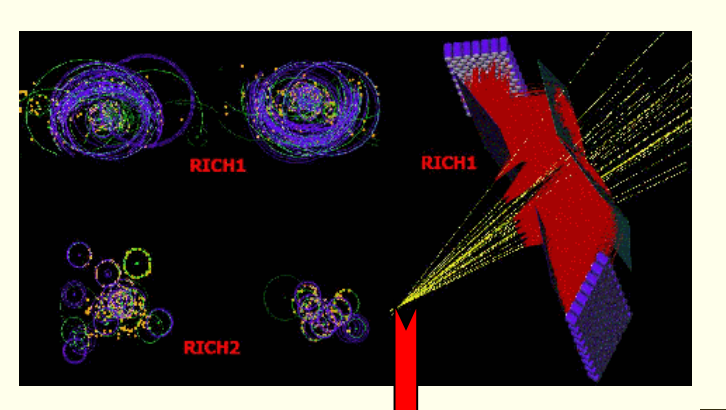

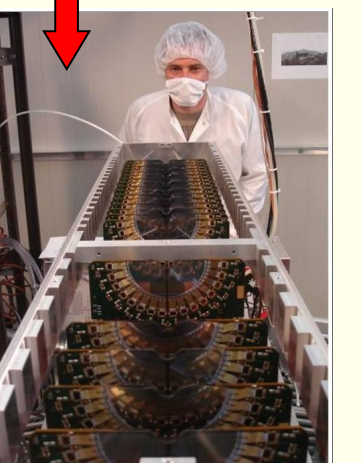

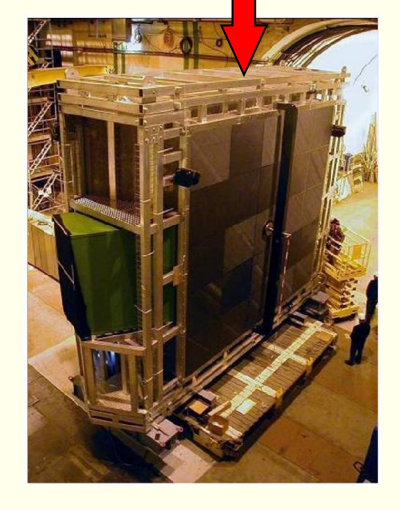

#### Identyfikacja cząstek **Pełny spektrometr**

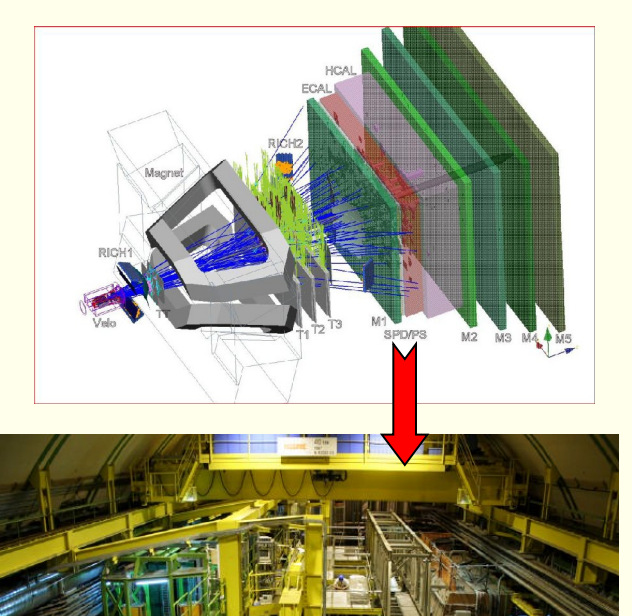

# Symulacja zjawisk w detektorach

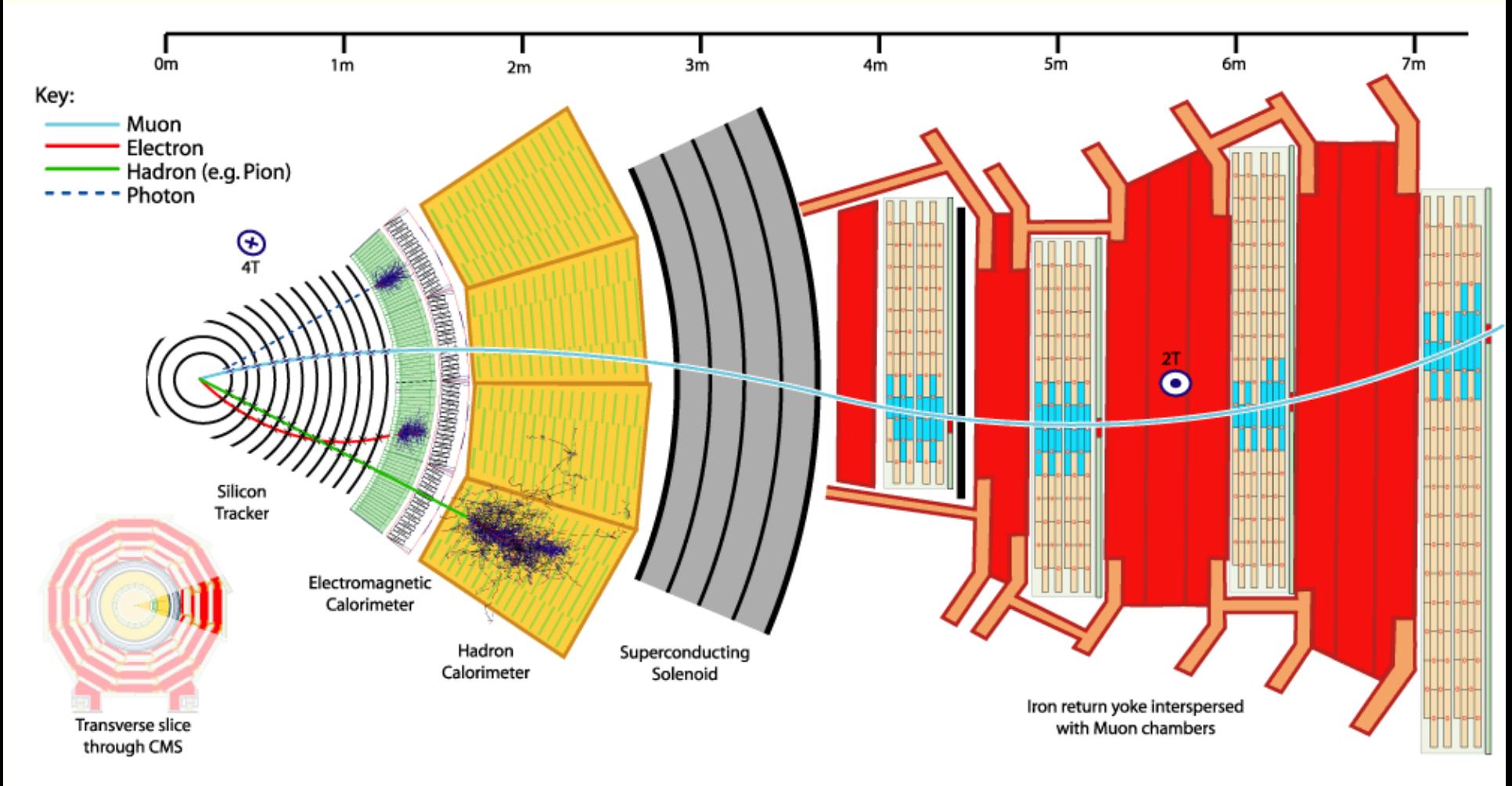

Slajd ze strony www eksperymentu CMS

# Symulacja i prawdziwy eksperyment

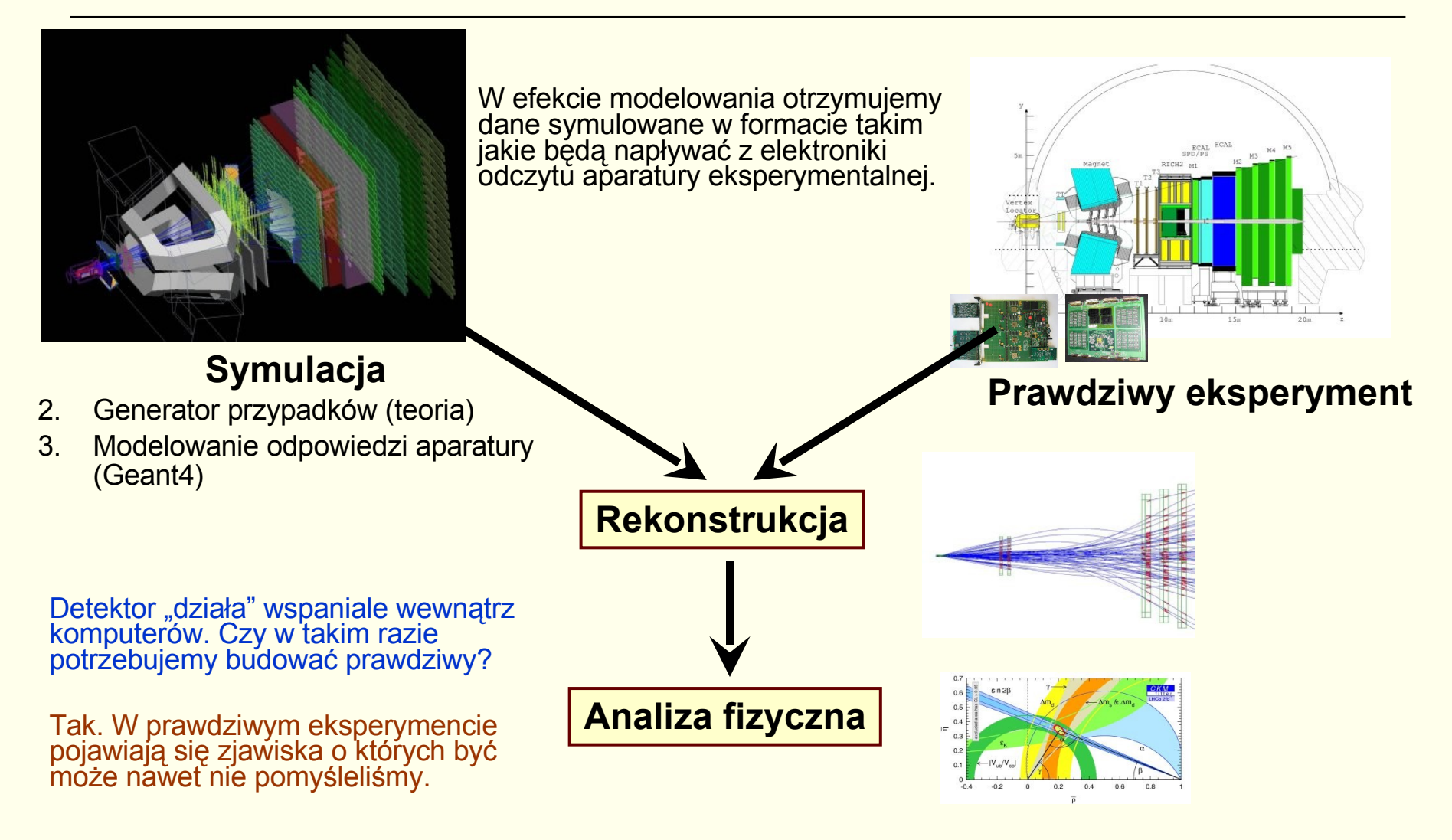

# Co jest stogiem siana

- Przecięcia pęków wiązek: co 25 nanosekund (częstotliwość LHC: 40 MHz)
- Nie wszystkie "pęczki" są pełne zderzenia: 31 MHz
- □ 10 \* 10<sup>6</sup> zderzeń w ciągu 1 sekundy widocznych w eksperymencie LHC-b!

#### **Dane przepływające przez eksperyment**

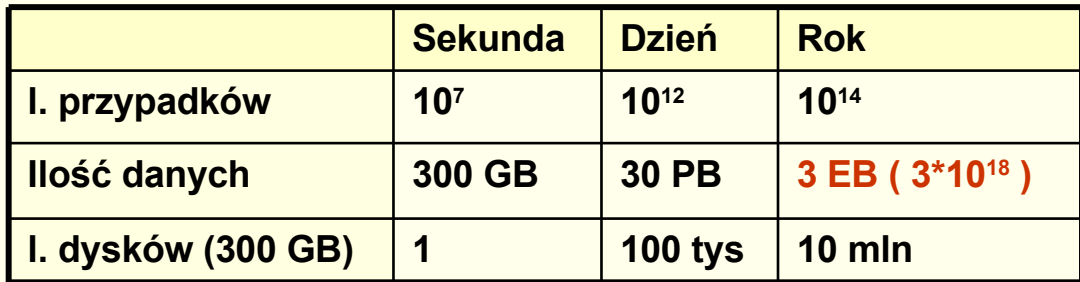

- Dla eksperymentów ATLAS i CMS jest znacznie gorzej
	- ATLAS 2PB/sek ≡ 3 mln CD/s

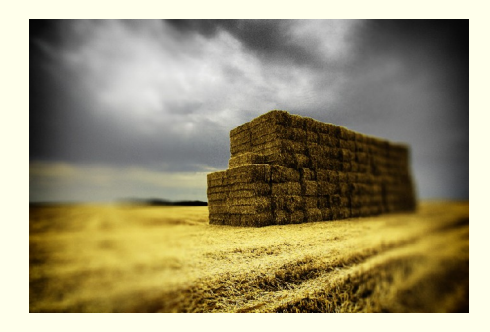

# Dygresja... ile to bajtów?

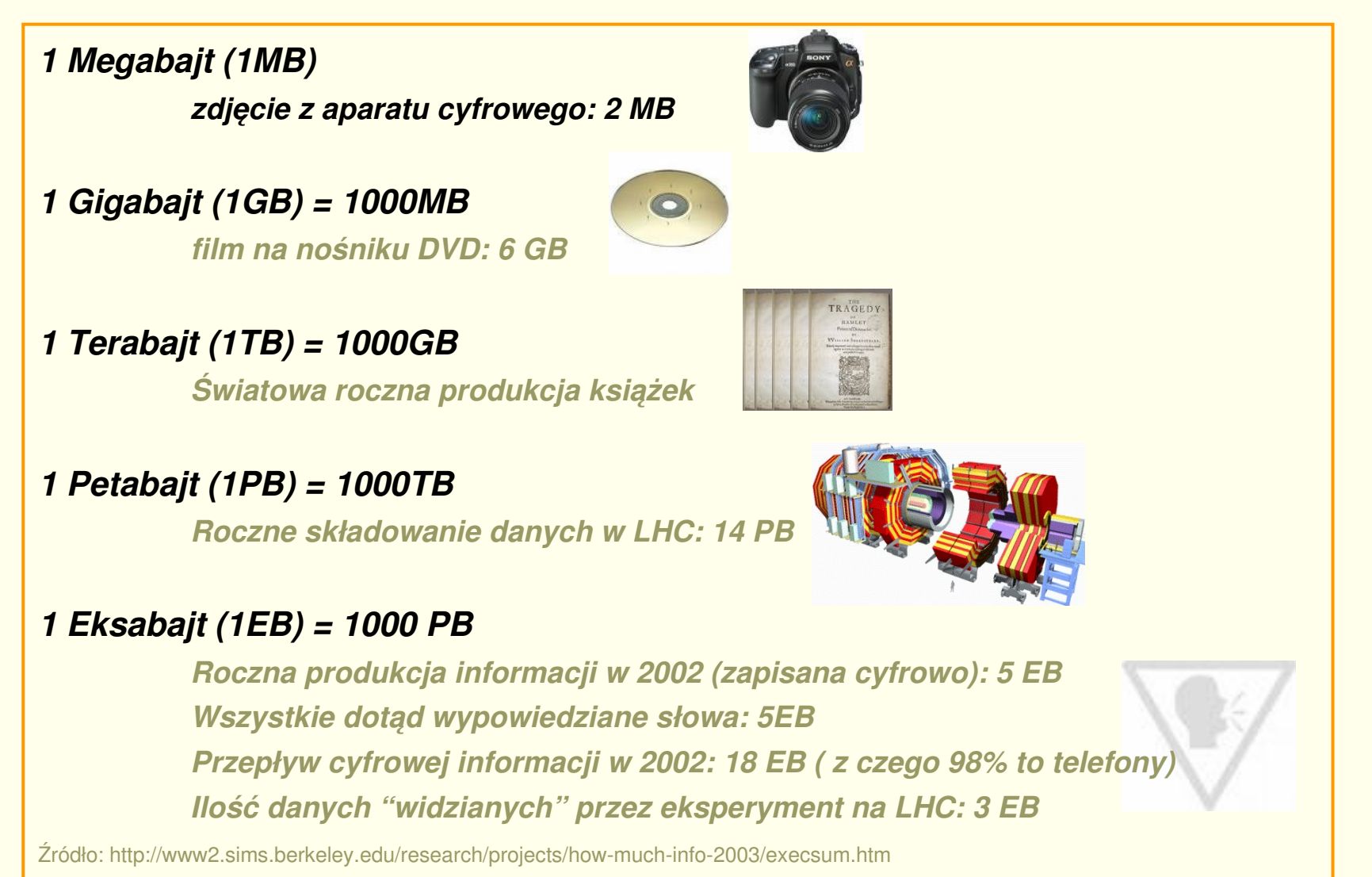

# Co jest stogiem siana

- Przecięcia pęków wiązek: co 25 nanosekund (częstotliwość LHC: 40 MHz)
- Nie wszystkie "pęczki" są pełne zderzenia: 31 MHz
- □ 10 \* 10<sup>6</sup> zderzeń w ciągu 1 sekundy widocznych w eksperymencie LHC-b!

#### **Dane przepływające przez eksperyment**

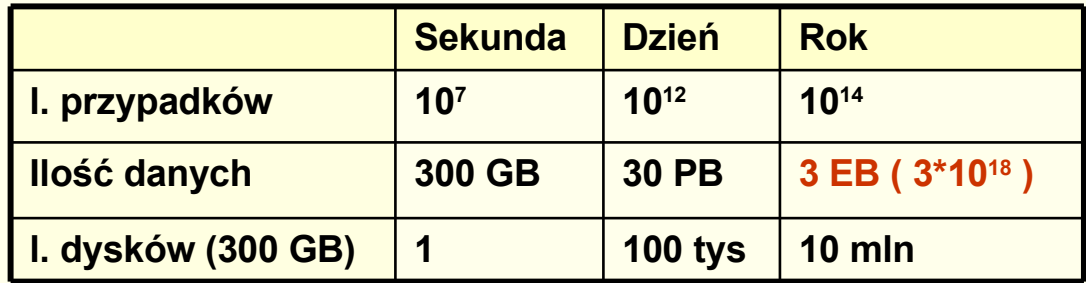

- Dla eksperymentów ATLAS i CMS jest znacznie gorzej
	- ATLAS 2PB/sek ≡ 3 mln CD/s
		- Zapis wszystkich przypadków jest niemożliwy
		- $\Box$  Na każdy przypadek należy jednak "zerknąć" i zadecydować czy jest interesujący.
			- Do "przeglądania" przypadków służy **system wyzwalania** czyli filtracji przypadków ( tzw. **tryger**).

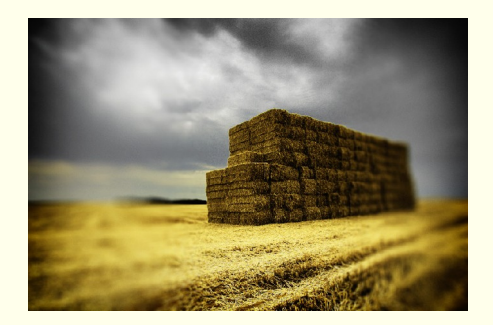

# Zbieranie danych - system wyzwalania

□ Zadaniem systemu wyzwalania jest przede wszystkim **jak najszybsze odrzucanie zbędnych przypadków** 

(a nie wybieranie tych interesujących).

□ W kolejnych stopniach filtrowania mamy do dyspozycji coraz więcej czasú na dókładniejszą analizę przypadków zaakceptowanych i dokładniejsze odrzucanie.

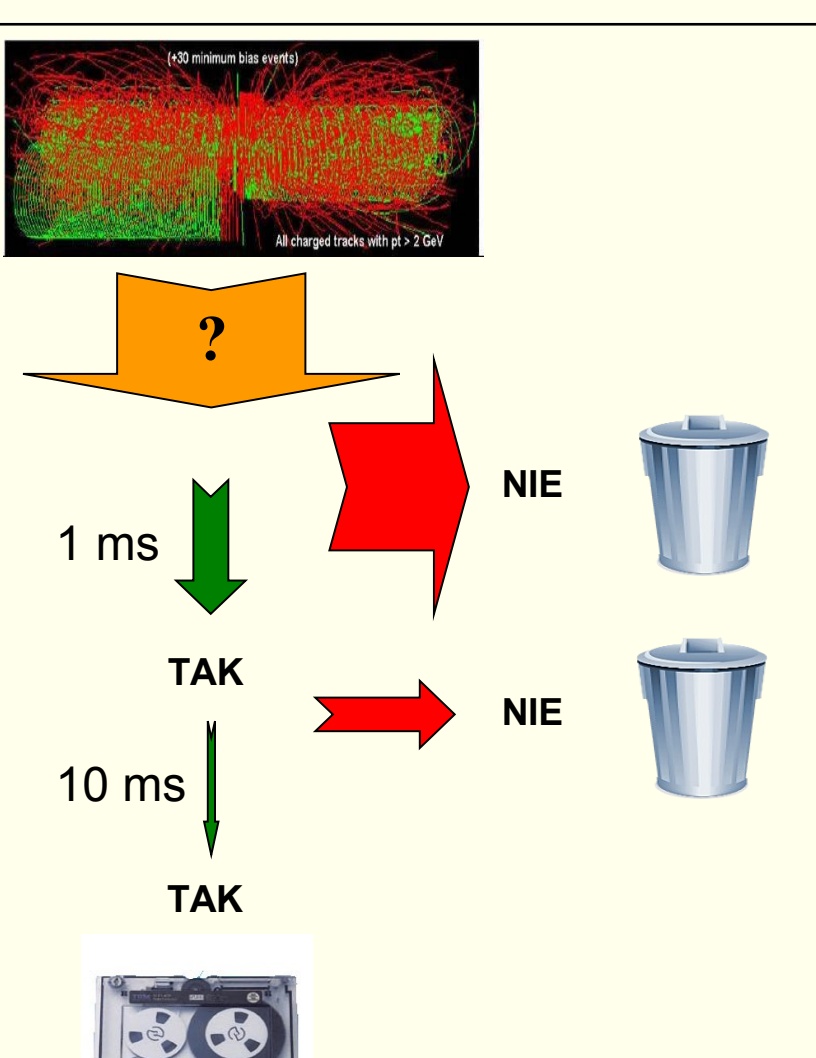

# Zbieranie danych

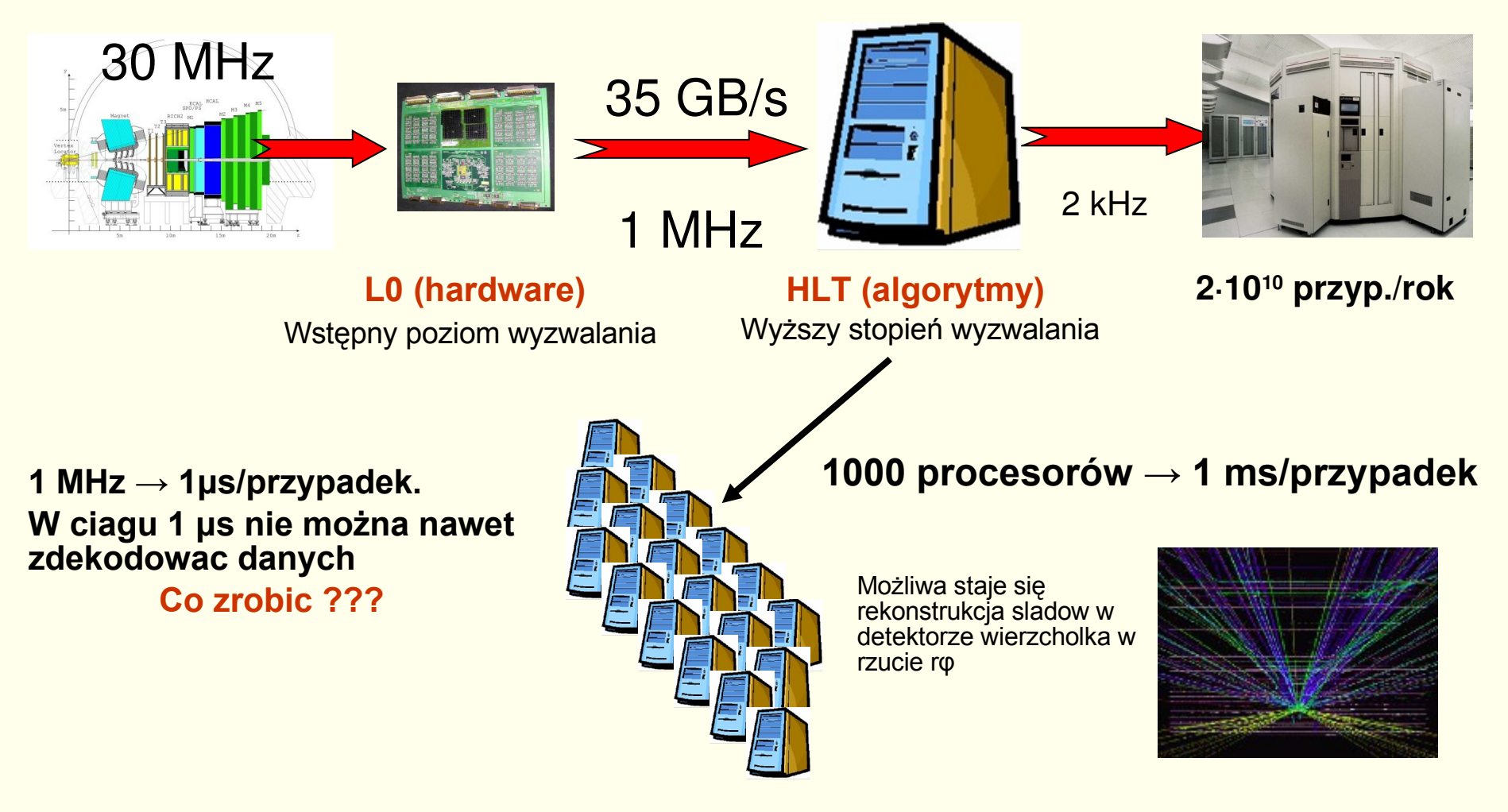

## Farma procesorów on-line

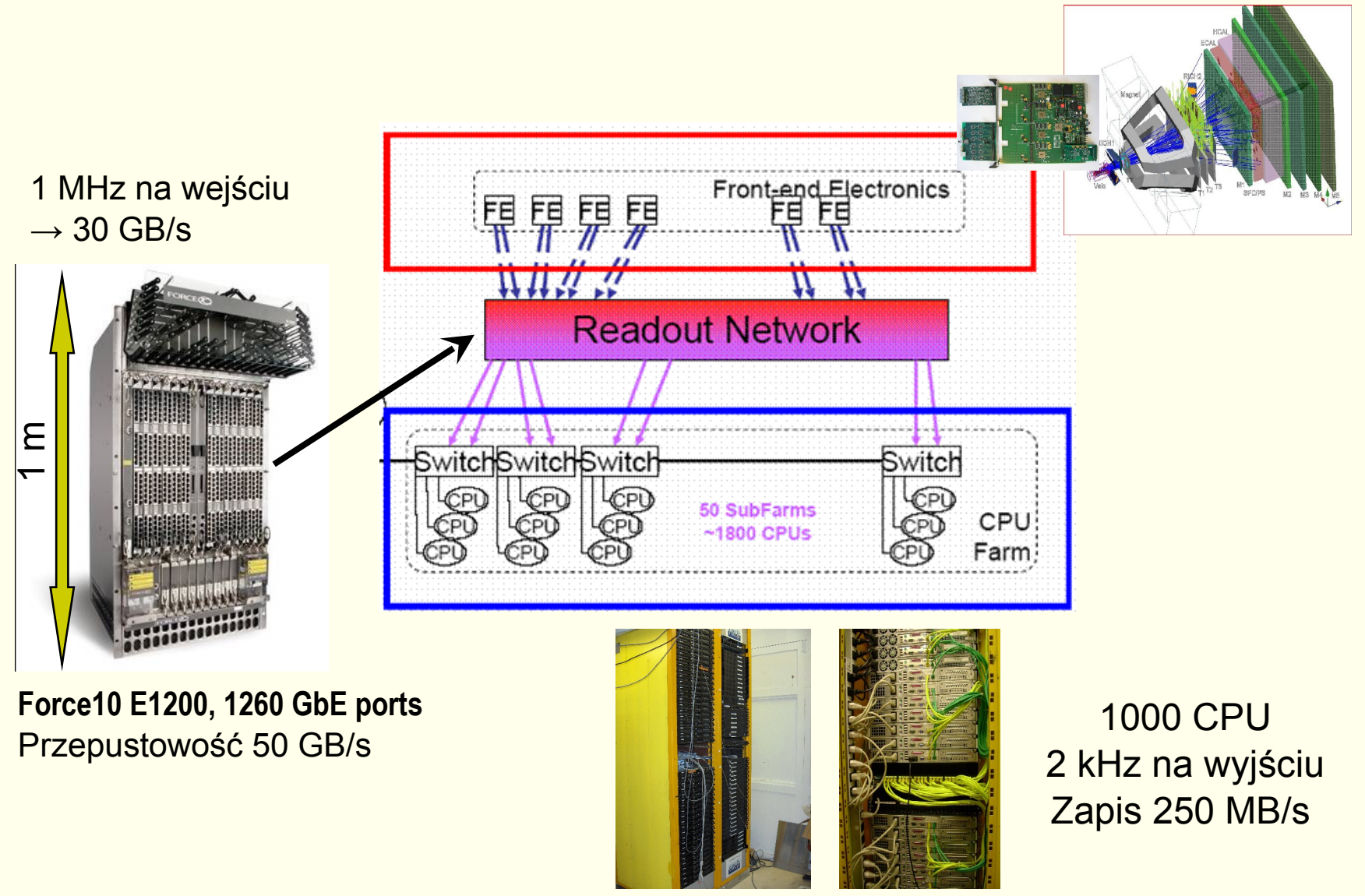

# Igła czy stóg siana?

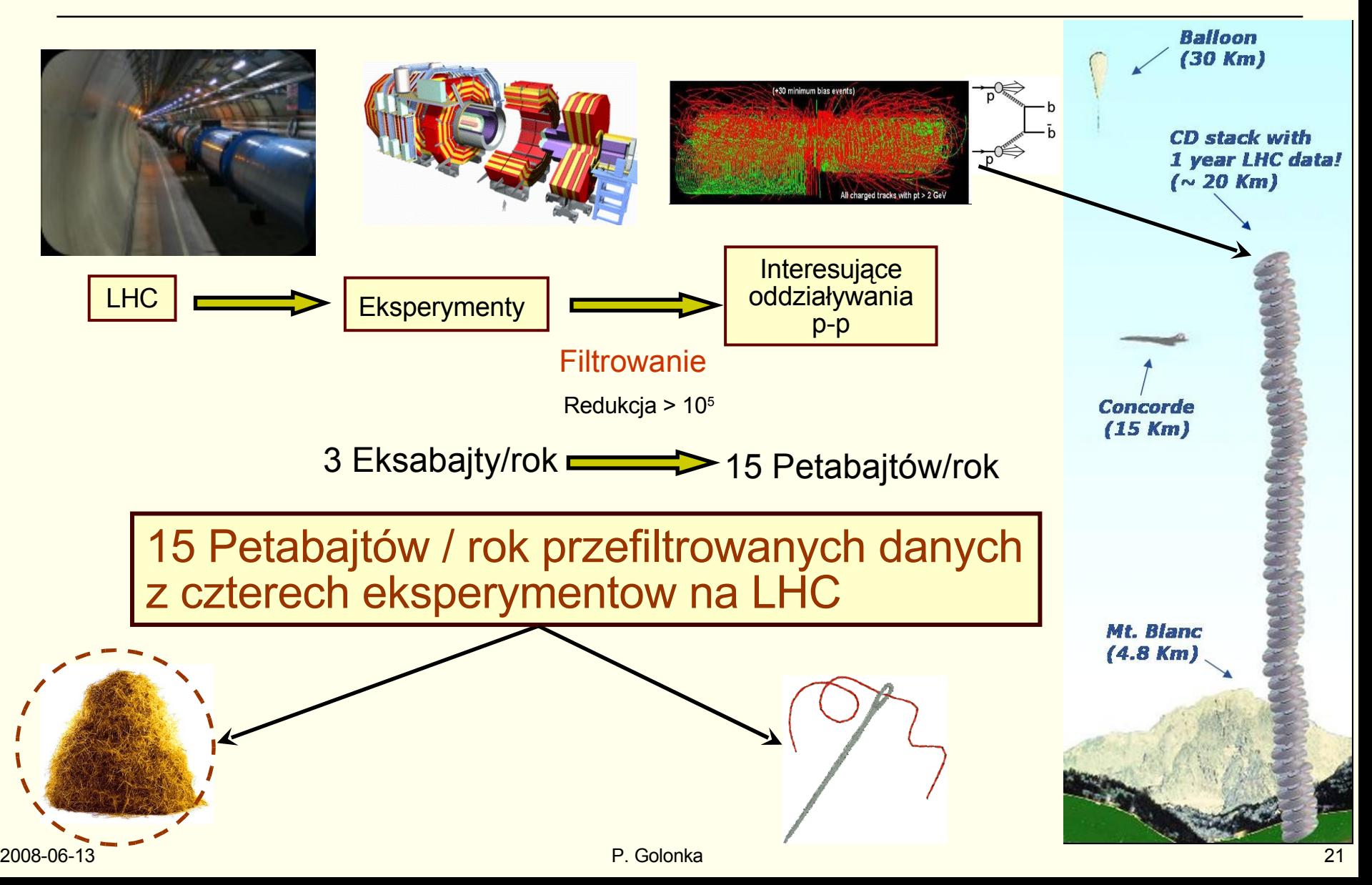

# Analiza danych

- Analiza danych zapisanych na taśmy
	- Przypadki przefiltrowane
- Niespotykane dotąd wyzwania
	- ~kilkanaście PB danych na rok
	- **200 tys procesorów**
	- **10 tys dysków**
- Skoncentrowanie infrastruktury w jednym miejscu jest niesłychanie trudne (i niecelowe bo blokuje rozwój innych ośrodków).
	- **Instalacja, zasilanie, chłodzenie, obsługa** systemów operacyjnych i oprogramowania
- Konieczny model rozproszonych obliczeń czyli zespól współpracujących ze sobą farm komputerowych.
	- **Czy można jednak stworzyć coś bardziej uniwersalnego co byłoby przydatne także dla innych dziedzin?**

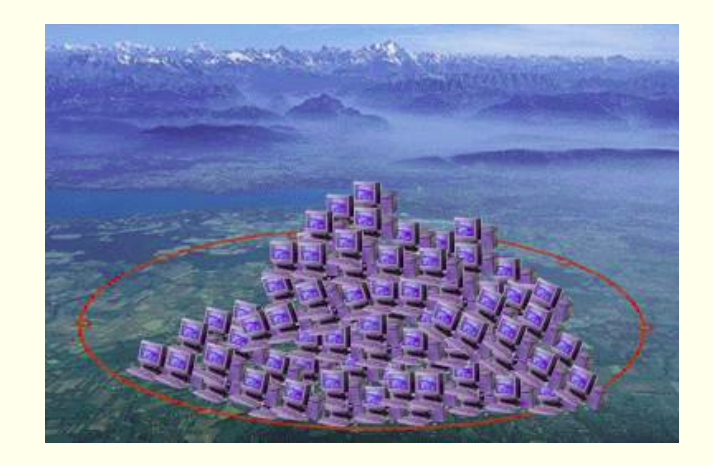

# GRID – globalny komputer

- WWW przewrót w dostępie do informacji (wynalezione w CERN).
	- **Jednolity dostęp do informacji bez** względu na miejsce na Ziemi.
- GRID jednolity dostęp do zasobów obliczeniowych.
	- GRID widziany przez każdego użytkownika jako **jeden wielki komputer**.
	- **Dobra platforma współpracy dla** dużych projektów.
		- Wspólne narzędzia i dane, dostęp do mocy obliczeniowej.
	- Analogia z **siecią elektryczna** (także w przypadku opłat za pobraną moc obliczeniowa)

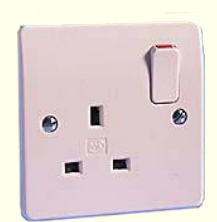

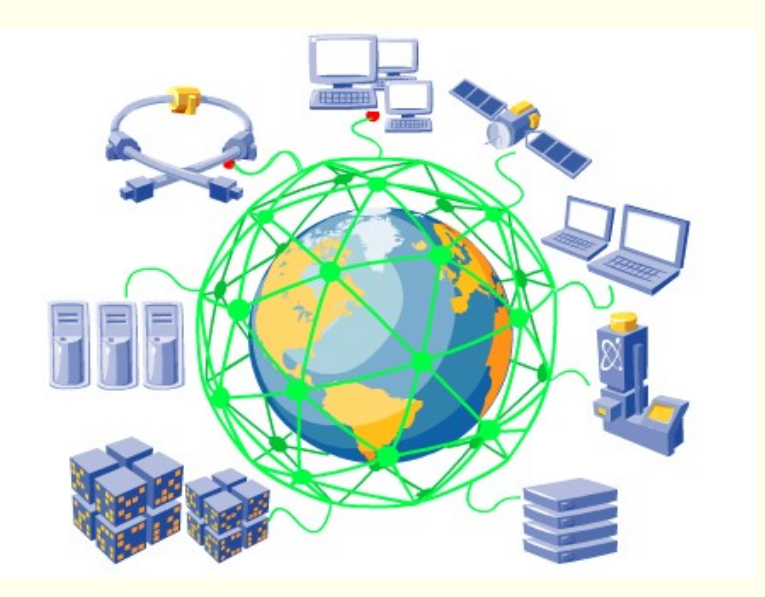

- □ Pierwszą udaną inicjatywą na dużą skalę były obliczenia w ramach projektu SETI (*Search for Extra-Terrestrial Intelligence*)
	- □ Każdy posiadacz PC mógł udostępnić moc obliczeniowa np. w nocy i uruchomić program analizujący sygnały przychodzące z kosmosu.
	- Projekt zaoszczędził wiele milionów \$

#### Ogólnoświatowa sieć GRID

- EGEE jest największym ogólnoświatowym projektem GRID
	- Obecnie ponad 40 tys procesorów rozproszonych po całym świecie
	- 100 tys zadań wykonywanych jednocześnie
	- 5 PB przestrzeni dyskowej
- □ Koordynatorem projektu jest CERN
- Fizyka cząstek jest głównym użytkownikiem (największe potrzeby)

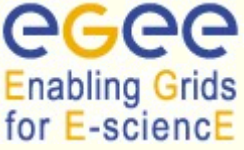

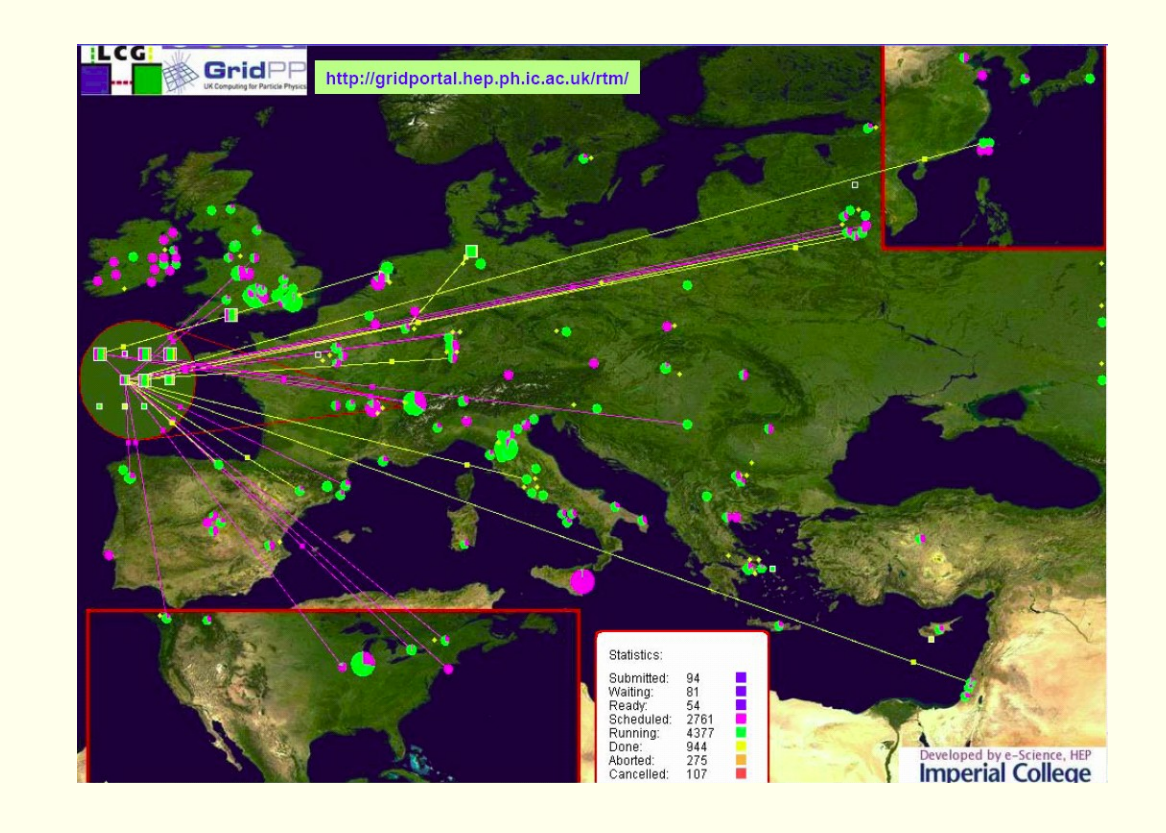

#### Struktura hierarchiczna (Multi Tier)

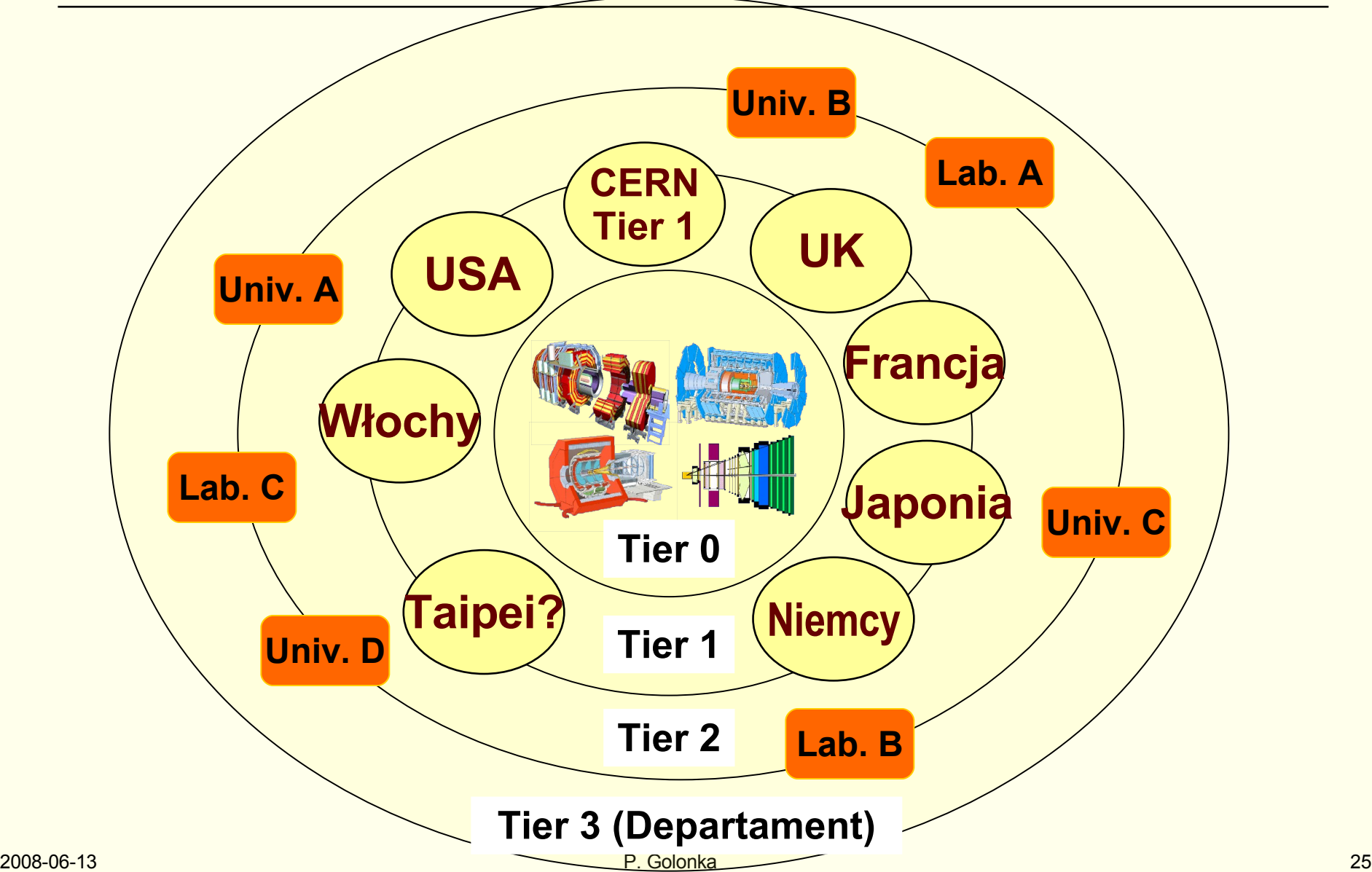

### Struktura hierarchiczna (Multi Tier)

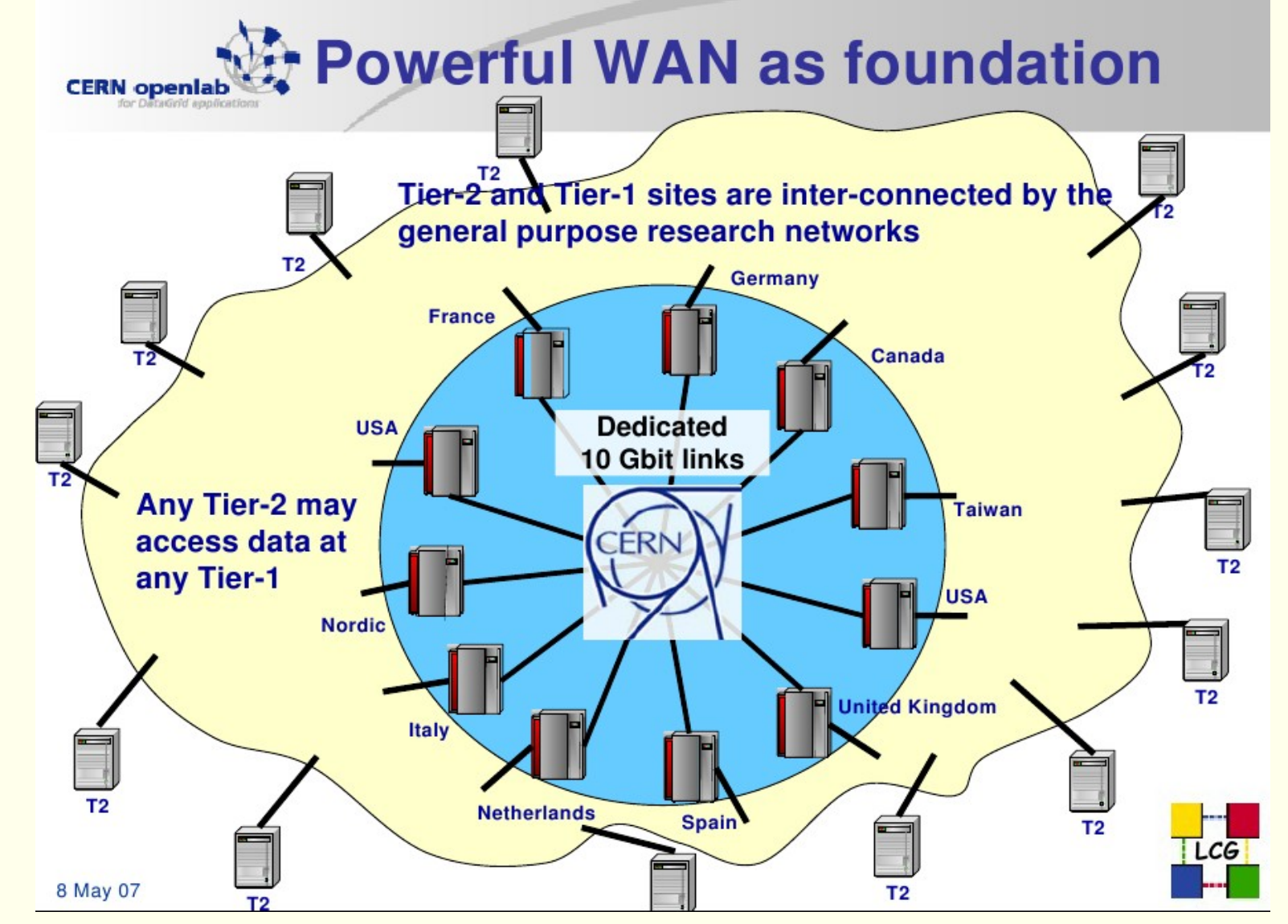

### CERN Tier 0+1

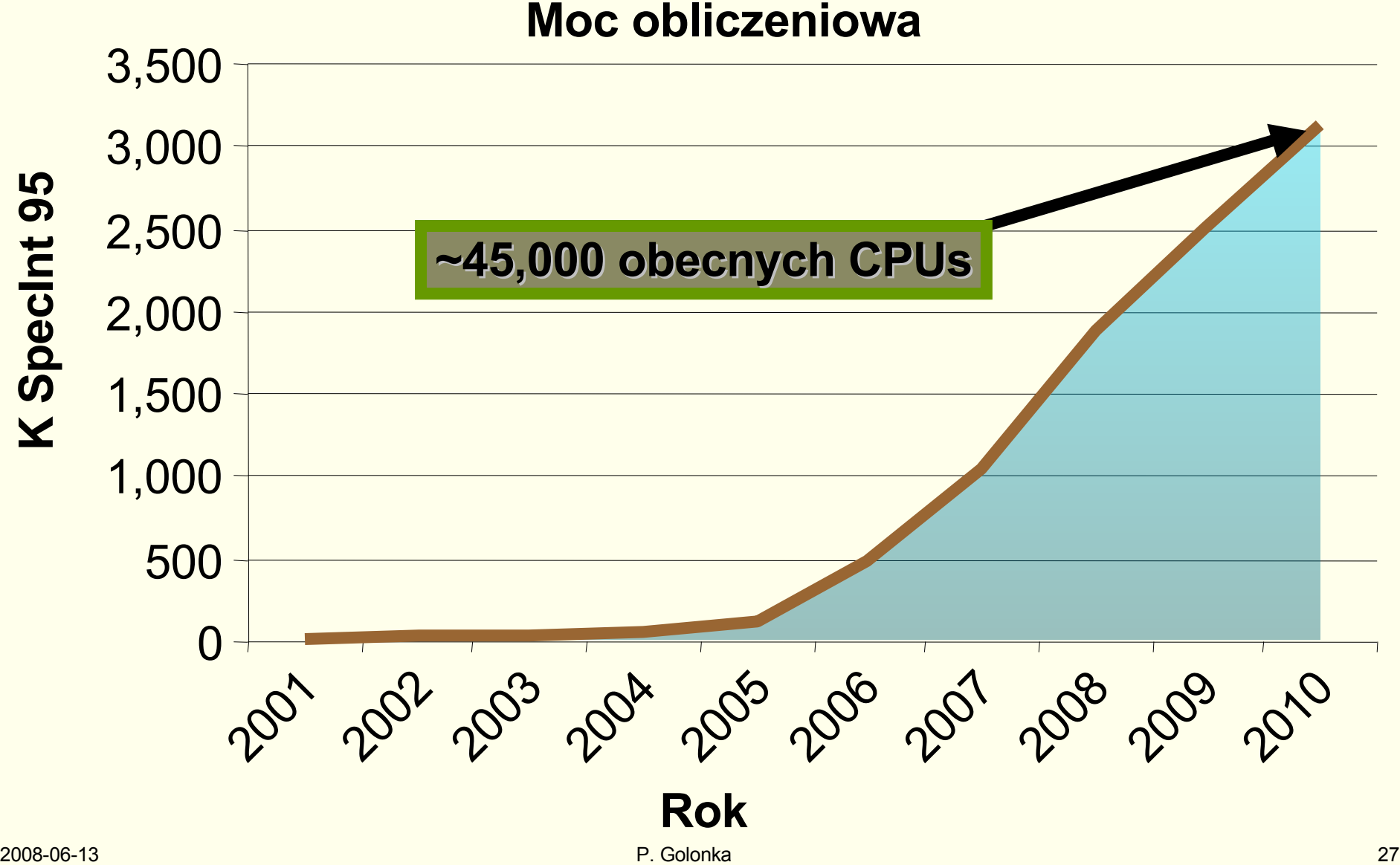

# Polska infrastruktura WLCG

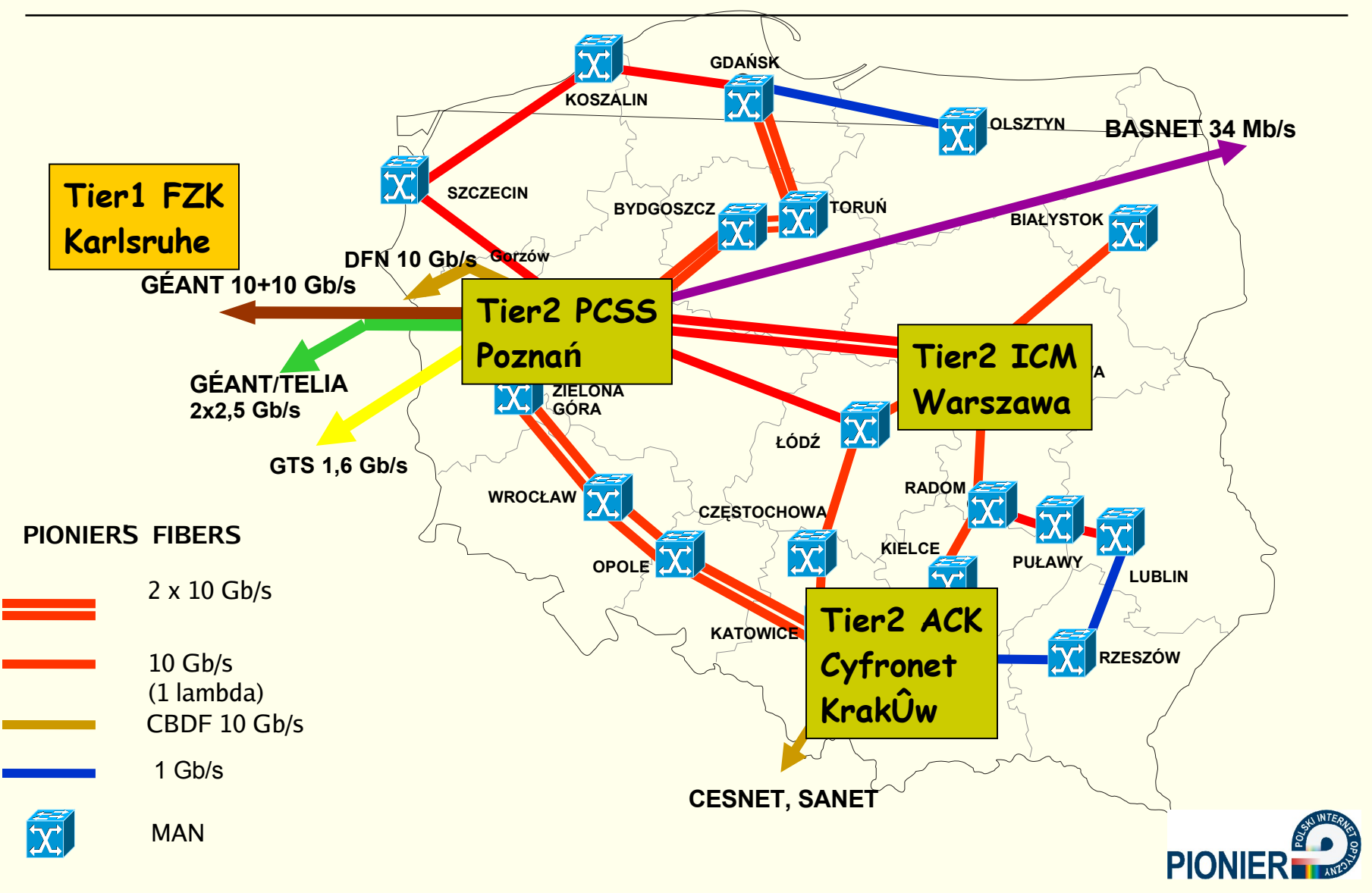

# Technologie: farmy PC

- Początkowo CERN zdecydował zakupić komputery w formie zwykłych PC dostępnych w sklepach.
- W międzyczasie technologie RACK i BLADE osiągnęły konkurencyjne ceny.
- Obecnie w dużych ośrodkach wygrywają technologie specjalistyczne RACK i **BLADE**

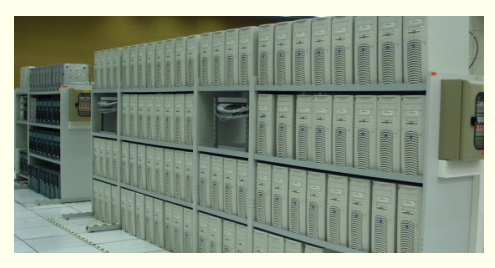

Pierwsze klastry w CERN w standardowej technologii.

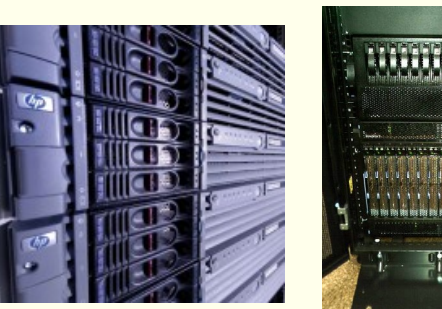

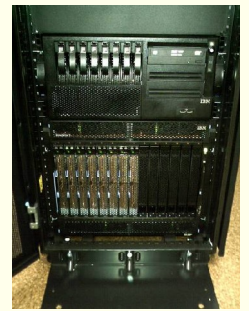

PC typu RACK i BLADE

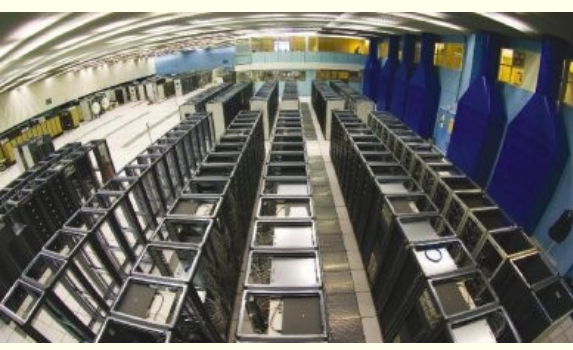

Hala w CERN przygotowana do montażu PC w szafach RACK

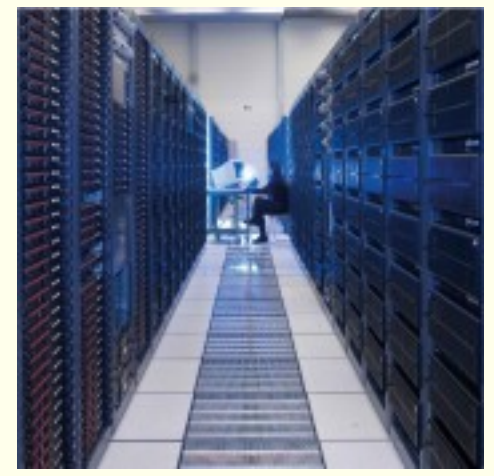

Serwery typu "rack"w centrum komputerowym CERN

## Technologie - c.d.

- Około 3000 komputerów PC, 2-procesorowych
	- 2, a ostatnio również 4 rdzenie w każdym procesorze
- Ultra-szybkie połączenia sieciowe
	- 1, 10Gb Ethernet
	- **Fiber Channel**
- Składowanie danych: taśmy
	- np. robot: *Sun StorageTek SL8500*
		- Do 300 tys taśm, 500 GB każda
		- Do 2048 napędów o prędkości 100MB/s

□ System operacyjny:

CERN Scientific **Linux**

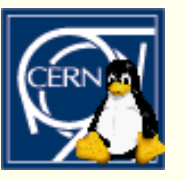

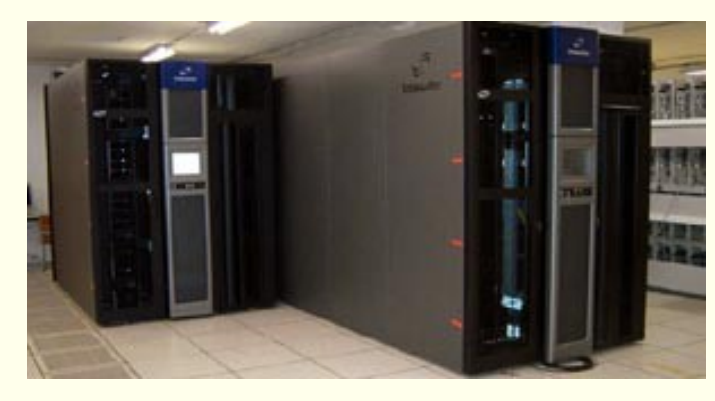

# CERN openlab

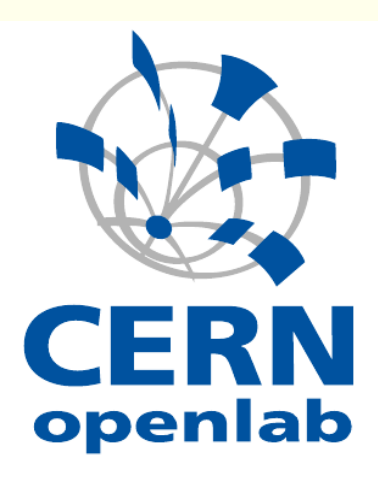

www.cern.ch/openlab

Partnerstwo z czołowymi firmami informatycznymi:

- Najnowsze procesory i technologie sieciowe
- Bazy danych
- **Bezpieczeństwo**

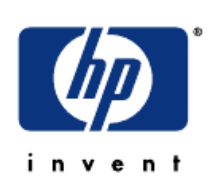

**PARTNFRS** 

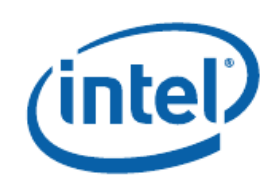

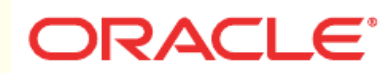

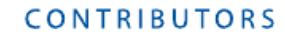

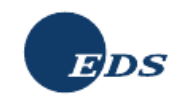

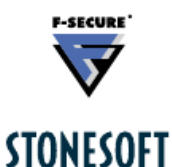

# Made at CERN: WWW, europejski Internet

#### WWW:Tim Berners-Lee, 1991

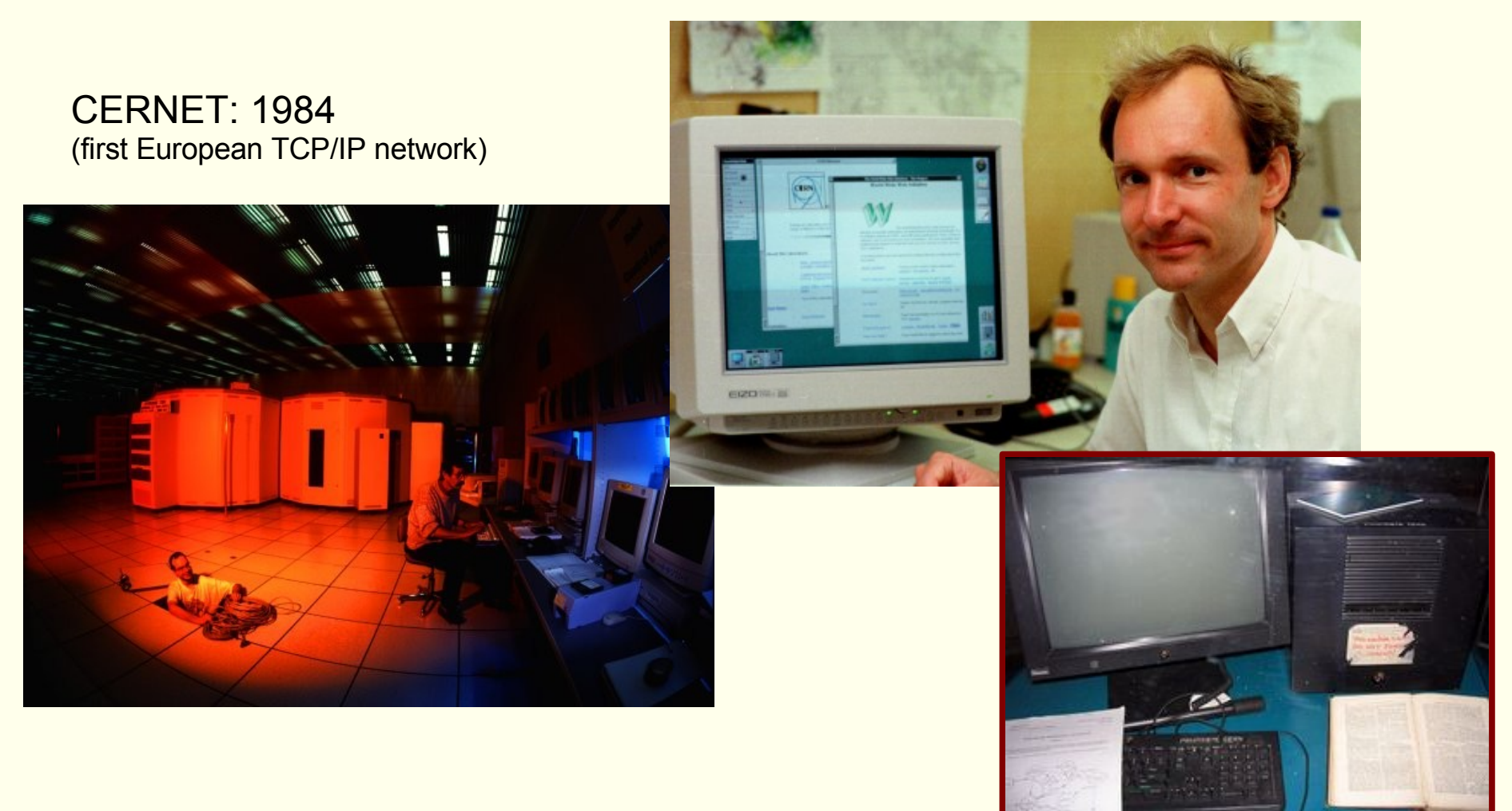

## Podsumowanie

- Eksperymenty na LHC dostarczają ogromnej ilości danych.
- Przypadki których szukamy zdarzają się bardzo rzadko,  $~1$ na 100 mln.
- Jedynie dzięki komputerom udaje się zebrać, przetworzyć i analizować dane.
- CERN stymuluje rozwój nowych technologii informatycznych (WWW, GRID)